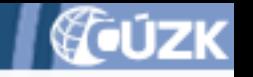

# **IS DMVS – Dotazy k semináři**

# Seminář ČÚZK pro VSP DTI 7.9.2023

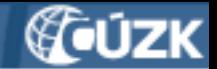

# **T-Mobile**

- Informace z krajů potřeba testování výměny dat *(insert/update/delete)* a tedy ID prvků z jednotlivých krajů.
- O: Zatím jsou v INT1 místo krajů MOCKy, které vrací pořád to samé. Po (úspěšném) napojení vybraných krajů by to mělo jít vyzkoušet - pokud mají tuto novou funkcionalitu již implementovanou.

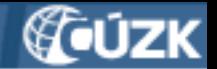

- V JVF jsou atributy objektů rozděleny do tzv. základních, společných a pak asi "vlastních". **Zajímalo by nás, kdo se stará o jejich naplnění, respektive, které atributy jsou editovatelné z pohledu zhotovitele v rámci ZPS/TI/DI?** Představit si to lze tak, že když bude geodet měřit a zpracovávat ZPS, tak jaké atributy musí vyplnit on a jaké atributy doplní např. systém automaticky.
	- O Příklad: geodet bude měřit nový plot. Plot má dle objektu v JVF atributy IDEditora ten je povinný. Co *má ten geodet vyplnit jako IDEditora?*

O: Povinnost vyplňování konkrétních údajů v JVF DTM se ještě vyjasňuje s kraji. Výstupem bude přehled, co se kdy musí vyplnit, aby to prošlo nejen syntaktickou kontrolou proti xsd, ale i věcnou kontrolou v krajské DTM. Povinný atribut sice musí být uveden, ale může zůstat prázdný (protože to je řetězec).

Konkrétní příklad - při zaslání GAD DTM editor není známý, geodet to vyplnit ani nemůže.

Celá problematika se vyjasní, když bude zavedena verze JVF DTM s "kontexty".

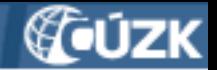

- Pokud si geodet zažádá o data z DTM *(konkrétně o ZPS),* tedy dostane podklady v JVF v původním stavu. Jakou mají data platnost?
	- Tedy do kdy je potřeba vrátit zpět aktualizovaná data?
	- **P**řípadně kdy je nutné žádat o nový export?

O: Není určen žádný časový limit, ale je to riziko geodeta - pokud bude změnu připravovat tak dlouho, že se mezitím data v příslušné části krajské DTM změní, tak mu GAD DTM bude vrácen (v rámci kontroly v IS DTM krajů). V tu chvíli si bude muset vyžádat i nové podklady (tedy nový export).

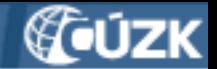

#### **B** Jak jsou řešeny kolize v DTM?

⮉*Př. Geodet1 si zažádá o data ze ZPS a aktualizuje je. Geodet2 si zažádá o data ve stejném místě a také je aktualizuje. Oba pak odevzdají v různých časech, ale oba editovaly stejné prvky. Který "vyhrává"?*

O: Vyhraje ten, kdo to odevzdá dřív (analogie dat KN)  $\odot$ 

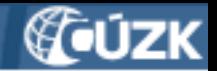

Do jaké třídy máme převádět kabelovou komoru *(bodový prvek)*?

O: Dotaz se netýká tématu semináře - doporučujeme dohledat v příloze č. 1 vyhlášky 393/2020 Sb., v platném znění, o DTM kraje

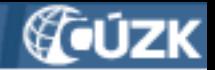

• Dobrý deň, prečo sú na tomto webe: <https://jvfdtm.ogibeta2.gov.cz/> prezentované neaktuálne dáta? Web prezentuje data z verzie 1.4.2, ale aktuálna je 1.4.2.3. Logicky nám z toho vyplýva, že dáta na webe sú neaktuálne a nepoužitelné. Na koho sa môžeme obrátiť alebo kto to má na starosti, aby sme používali správnu verziu?

O: Portál JVF DTM (na uvedené adrese) není dosud ve správě ČÚZK a tak nemáme nástroje k ovlivnění jeho obsahu. Obsahuje proto zastaralé údaje. Veškeré aktuální údaje k JVF DTM (včetně platnosti verzí) jsou zveřejněny na webu ČÚZK na adrese: <https://www.cuzk.cz/DMVS/JVF-DTM.aspx>

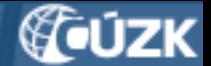

### **NTT DATA Business Solutions, a. s.**

Přeshraniční přesah pro stanovení rozsahu DTI:

ČEZ Distribuce (a možná i jiní správci DTI) má v majetku prvky TI, které jsou mimo území ČR v blízkosti hranic. Jakožto vlastník a správce tedy má povinnost se vyjadřovat i k tomuto zařízení mimo hranice ČR. V současné době neprochází registrace rozsahu prvků DTI (tj. hranic s přesahem) z výše uvedeného důvodu.

- **Bude do kontrol zadávání rozsahů DTI zahrnutý i nějaký přesah přes hranice ČR? Pokud ano, jak velký?**
- **Jak se postavit k prvkům TI, které budou za takto nastaveným přesahem (pokud by k takové situaci došlo)?**

O: Na základě požadavku ČEZ Distribuce jsme již dodavateli IS DMVS zadali změnový požadavek na možnost přesahu části DTI za hranice ČR v rozsahu 500 m. Prvky, které budou za hranicí ČR, by se do DTM neměly zapisovat. Požadavky na výstupy z DTM ČR budou možné stejně jen v rámci hranic ČR. Prvky, které některou částí přesahují za hranici ČR, budou na výstupu (WMS) oříznuty.

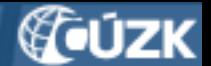

#### **NTT DATA Business Solutions, a. s.**

- Je už k dispozici příklad obsahu a názvu dokumentu, který bude automaticky zaslán žadateli a potvrzovat, že předaný balíček ZPS byl úspěšně převzat a uložen do DTM kraje?
	- **Bude to formát pdf, xml nebo jiný?**

O: Dotaz se netýká tématu semináře - o dokumentu se diskutuje na úrovni krajů, aby byl pokud možno jednotný za všechny kraje. Mělo by jít o dokument ve formátu PDF.

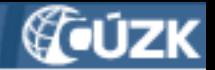

- ? Z dokumentace k WS R9 vyplývá, že při volání 2. metody *CtiVysledekEditujDti* se získávají informace o výsledku poslání dat pomocí 1. metody *EditujDti*. Při stavu "Zpracovano" a typu "EditaceZplatnena" získáváme 2 (nebo 3 při výskytu chyby) soubory: Report, Výstupní soubor, příp. Chybový soubor. Nevíme, jak jsou soubory uloženy a jak je získat. V příkladu je uvedena reference, která není klasickým linkem.
- O: Soubory jsou součástí odpovědi ve formátu SOAP. Nejde o link.

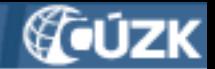

- Výstupní soubor WS R9 z metody *CtiVysledekEditujDti* má být ve formátu JVF. Párové dvojice identifikátorů IS VSP (tedy naše ID) a IS DTMK jsou uloženy v elementu *ServisJVFDTM* a jeho podelementu *RelaceIDObjektu*?
	- **3** Soubory jsou v ZIP a Base64?
- O: IS DMVS pouze předává soubory, které vrací krajský IS DTM. Aktuálně MOCKy v prostředí INT1 vrací xml soubor - není zazipovaný, není kódován v Base64.

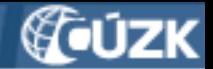

- Webové služby v odpovědích uvádí číselný kód zpracování a typ. Zjistili jsme, že stejnému typu např. "Informace" se přidělují odlišné kódy. Je pro každý typ návratové informace nastaven číselný rozsah kódů?
- O: Dotaz je třeba upřesnit…

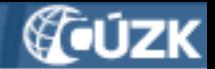

- ? Která WS je určena pro získání veřejných dat DTM, jedná se o R27a? Jaké jsou podmínky pro jejich obdržení?
- O: Data z krajských DTM je možné získat pomocí volání služeb R19, R20, R21, R22 a-b-(c). Veřejná data DTI budou dostupná po autentizaci (i bez registrace), data ZPS i bez autentizace.

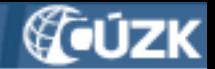

Část *Extenze* formátu JVF slouží k výměně dat, která nespadají do množiny dat DTM?

O: Ano.

? Pro atributy objektů uvedených v extenzi neexistuje předpis, tedy jejich srozumitelnost závisí na dohodě mezi vydavatelem a příjemcem dat?

O: Ano  $\odot$  Odesílatel a příjemce si musí domluvit strukturu dat v extenzi (ve formě xsd souboru).

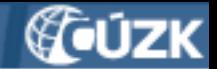

- Očekáváme správně, že ČÚZK připraví testovací scénáře pro jednotlivá rozhraní?
	- ⮉ Aby si všichni mohli jednotlivé postupy/situace otestovat:
		- ⮉ Založení nového objektu
		- ⮉ Aktualizace/modifikace objektu
		- ⮉ přebrání od jiného subjektu
	- ⮉ Předpokládáme, že pro každé rozhraní budou zvláštní scénáře, abychom si mohli odkontrolovat na nějakém souhrnném "checklistu", že jsme na nějakou situaci nezapomněli.

O: Testovací scénáře používané ČÚZK nejsou veřejné. Postup testování záleží na Vás. V prezentaci bylo uvedeno doporučení k postupu otestování workflow R9 a R3a.